Hub Vive

# Hub sans fil Vive

Le hub Vive offre un point de connexion aux appareils Vive de Lutron tels que les modules de gradation et de commutation sans fil PowPak, les contrôleurs de luminaires sans fil PowPak, les modules de relais de 20 A PowPak, les gradateurs et commutateurs Maestro Wireless, commandes de prise sans fil, les télécommandes Pico, les détecteurs d'occupation Radio Powr Savr et les détecteurs de lumière du jour. Pour une liste complète des appareils compatibles, voir la dernière page de ce document.

Pour plus d'informations sur le hub Vive, y compris des documents de formation, des informations sur la conception et des mises à jour de logiciel, veuillez consulter www.lutron.com/vive

## **Caractéristiques**

- Peut être facilement programmé avec n'importe quel appareil compatible Wi-Fi compatible iOS® ou Android® en utilisant l'application gratuite Lutron Vive (disponible en téléchargement sur *l'App Store* ou Google Play®) ou en utilisant un logiciel web.
- Applications iOS® et Android® Les applications d'assistance agissent comme intermédiaires entre les systèmes Vive et Lutron Cloud sans avoir besoin d'une connexion Internet permanente. Il se connecte aux hubs sur le site et transmet les données de façon bidirectionnelle lorsque l'appareil intelligent se reconnecte à Internet. Visitez www.lutron.com/ VivePrivacyNotice pour en savoir plus sur ces données.
	- Enregistrement des travaux/utilisateurs pour la garantie étendue.
	- Gérer plusieurs travaux avec les contacts et les informations des travaux.
	- Inviter les utilisateurs des locaux à accéder aux
	- Envoyer automatiquement la documentation de transfert personnalisée pour votre entreprise à l'équipe de gestion des locaux. Comprend un guide de programmation de l'utilisateur, des vidéos explicatives en ligne et un numéro d'assistance.
	- Connexion à l'interface utilisateur du navigateur du hub pour la configuration. Un navigateur Web normal fonctionne toujours et l'application n'est pas nécessaire.
	- Connexion au tableau de bord du navigateur du hub pour contrôler et surveiller. Un navigateur Web normal fonctionne toujours et l'application n'est pas nécessaire.
	- Sauvegardez la base de données dans le cloud de Lutron pour remplacer le hub.
	- Téléchargez des rapports répertoriant l'inventaire des hubs et des appareils mis en service dans votre travail.

## **Example 3 PROPOSITION DE SPÉCIFICATIONS** And the state of the state of the state of the state of the state of the state of the state of the state of the state of the state of the state of the state of the state of the sta

Numéro du projet :

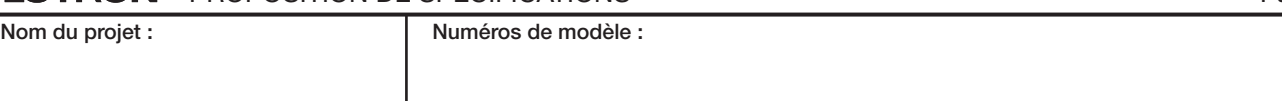

• Communique avec des commandes d'étage à l'aide de la technologie sans fil Clear Connect de Lutron

- Architecture de système réparti.
	- Les détecteurs sans fil et les commandes doivent se situer à moins de 18 m (60 pi) en ligne directe de l'appareil associé ou à moins de 9 m (30 pi) à travers les murs.
- Supporte les événements de l'horloge basés sur le lever et le coucher du soleil ou une heure fixe de la journée.
- Les événements d'horloge peuvent commander des appareils individuels, des espaces ou des groupes d'espaces.
	- Remarque : Cette fonctionnalité n'est pas disponible une fois qu'un hub est associé à un serveur Vive Vue.
- Utilise les mesures de puissance du signal RF de Lutron pour détecter les appareils à proximité en vue d'une association et d'une programmation rapides, sans avoir à monter sur une échelle.
- Tableau de bord de l'état actuel pour commander et contrôler le système. Indique également la consommation électrique actuelle.
- Des DEL multicolores intégrées indiquent le mode actif du hub.

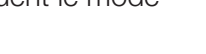

suite à la page suivante.

1

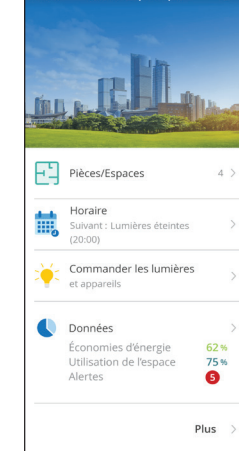

Tableau de bord du

hub Vive

# Caractéristiques *(suite)*

- Se connecte directement à n'importe quel smartphone, tablette ou ordinateur à l'aide du Wi-Fi intégré. 2,4 GHz 802,11b/g. avec une sécurité WPA2.
- Chaque hub présente un tableau de bord des appareils et des espaces qu'il commande.
- Si tous les hubs d'un site sont reliés en réseau via Ethernet, vous pouvez facilement naviguer d'un hub à l'autre pour afficher son tableau de bord.
- Connexion Ethernet 10/100 Mbps pour :
- Intégration native BACnet. / IP (voir le no de pièce 369996 sur www.lutron.com pour la déclaration de conformité de mise en œuvre de protocole [PICS]) dans les systèmes de gestion du bâtiment (HJS-2-XX seulement). Le hub de Vive a été testé par BACnet. Testing Laboratories (BTL) et est certifié conforme à toutes les exigences d'interopérabilité nécessaires.
- Mettez en réseau plusieurs hubs Vive sous forme d'un système indépendant ou dans le cadre d'un réseau de bâtiment existant.
- Support natif d'OpenADR<sub>®</sub>, pour gérer les événements de réponse automatique aux demandes /de délestage de charge dictés par un fournisseur de services publics.
- Chaque hub Vive héberge un réseau BACnet. virtuel unique. En tant que tel, chaque hub Vive nécessite un numéro de réseau BACnet unique.
- Micrologiciel évolutif pour de nouvelles fonctions futures et des correctifs de sécurité.
- Accès protégé par nom d'utilisateur et mot de passe.
- Options de montage encastré ou en surface disponibles.
- Supporté par la plupart des appareils utilisant un navigateur compatible HTML5 (iOS<sup>®</sup>, Android<sup>®</sup>, Windows<sub>®</sub>, *Mac*).
- Les navigateurs requis sont Google<sup>®</sup> Chrome® et Safari.
- Supporte la norme HTTPS.
- Configurations recommandées pour les appareils intelligents

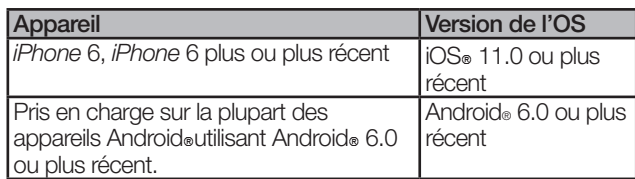

• Ajustement du point de consigne de la détection de la lumière du jour – Si les lumières sont trop fortes ou trop tamisées lors de l'utilisation de la détection de la lumière naturelle, ajustez les réglages en temps réel sur un appareil intelligent pour modifier le point de consigne du niveau des lumières utilisé entre la lumière naturelle et la lumière électrique. Il est possible de régler les appareils plus anciens (sortis avant la version de septembre 2017) mais il peut leur falloir une minute pour atteindre le niveau souhaité en raison d'une extinction progressive lente. Les nouveaux appareils réagiront immédiatement.

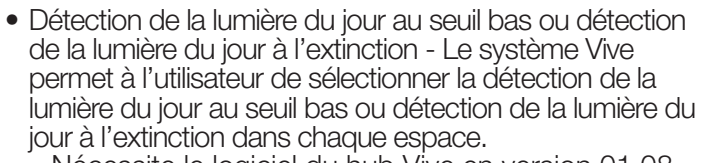

- Nécessite le logiciel du hub Vive en version 01.08 ou ultérieure. • Certificats de sécurité fournis par le client
- 
- Permet aux clients de charger leurs propres certificats d'authentification pour leur domaine spécifique.
- Permet aux clients qui utilisent l'application du hub Vive d'utiliser des communications de navigateur sécurisées sans recevoir d'avertissement d'authentification en raison des certificats auto-signés fournis avec les hubs.
- Nécessite le logiciel du hub Vive en version 01.08
- ou ultérieure. Modifications des réglages du détecteur d'occupation à horloge
	- Nécessite des appareils expédiés après septembre 2017. Les appareils expédiés avant cette date seront affichés comme « non pris en charge » dans l'interface utilisateur du logiciel. Permet aux événements d'horloge de modifier le comportement des réglages d'occupation en fonction de l'heure de la journée. Par exemple, pour baisser le niveau d'éclairage des couloirs inoccupés de 25 % pendant la journée, et les éteindre la nuit. Il est possible de modifier les réglages suivants :
	- Niveau occupé Le niveau des lumières lorsque l'espace est occupé. Les modifications ne s'appliquent pas immédiatement aux espaces actuellement occupés, mais elles changeront à la prochaine occupation de l'espace pour minimiser les distractions.
	- Niveau inoccupé Le niveau des lumières lorsque l'espace est inoccupé. Les modifications s'appliquent immédiatement aux espaces actuellement inoccupés.
	- Activer/désactiver l'occupation Modifier la réaction des appareils au détecteur d'occupation
	- Délai d'extinction des détecteurs (FC-VSENSOR requis). Les détecteurs LRF2 exigent toujours de<br>paramétrer ce réglage sur le détecteur.
- Horloge programmable de 365 jours avec des exceptions pour les congés.
	- Permet de programmer des événements des 10 années en avance.
	- Programmez des événements récurrents avec des exceptions pour les congés.
- Permet de programmer des événements pour des jours spécifiques de l'année. • Mesures des données électriques pour la commande
- de luminaire sans fil PowPak précises à ±2 %, ou 0,5 W, selon la mesure la plus élevée.

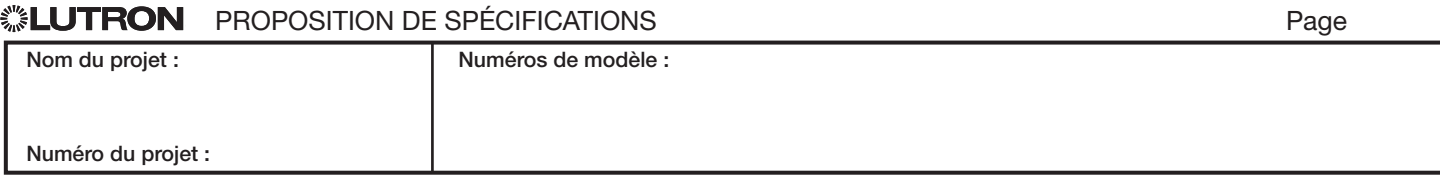

# Caractéristiques *(suite)*

- Des données d'énergie mesurées pour la commande de luminaires intégrale Vive sont disponibles lorsqu'elle est associée à un pilote prenant en charge la puissance mesurée. Voir la proposition de spécifications de Lutron (no de pièce 3691039) sur www.lutron.com pour plus d'informations.
- Fournit des données énergétiques calculées pour les modules PowPak et les gradateurs ou commutateurs Maestro.
- Créer et modifier des espaces et des zones.
- Régler les niveaux d'éclairage en ajustant la sortie du seuil haut et du seuil bas pour faire des économies d'énergie.
- Régler les paramètres de lumière du jour et d'occupation. Créer des groupes d'occupation.
- Peut étendre la portée RF de 15 télécommandes sans fil Pico au maximum par hub Vive. Ces télécommandes peuvent être utilisées pour commander n'importe quel appareil dans un rayon de 22 m (71 pi) de ce hub Vive.
- La portée RF des détecteurs d'occupation peut être étendue jusqu'à 14 espaces par le hub Vive. Dans un espace à portée étendue, un détecteur d'occupation peut commander n'importe quel appareil dans cet espace, quelle que soit la distance entre le détecteur et l'appareil. Nécessite le logiciel du hub Vive en version 01.09 ou ultérieure.
- Durée de l'extinction configurable
	- Jusqu'à 90 minutes pour les scènes et les événements d'horloge.
		- o Limité à 90 secondes pour les appareils FCJS-ECO, FCJS-ECO-EM, RMJS-ECO32-SZ, DFCSJ-OEM-RF et DFCSJ-OEM-OCC.
		- o REMARQUE : Cette fonctionnalité n'est pas disponible une fois qu'un hub est associé à un serveur Vive Vue.
	- Jusqu'à 90 secondes pour la programmation de la télécommande Pico.
		- o La durée d'extinction progressive peut varier entre les boutons de la même télécommande Pico.
		- o Une seule durée d'extinction progressive s'applique à toute la programmation pour un bouton.
- Réponse aux demandes /délestage automatique
	- Le délestage tamisera physiquement les lumières jusqu'à un niveau programmable en vue de répondre aux exigences ADR (système de réponse automatisée aux demandes) de l'Article 24 californien sur les normes de rendement énergétique des bâtiments.
	- Compatible OpenADR<sub>®</sub> 2.0b (nécessite le logiciel Vive Hub en version 01.09 ou ultérieure).
	- Peut être activé (ou désactivé) via l'une des méthodes suivantes : o La première entrée à contacts secs 1 (CCI 1)
		- o Intégration BACnet®
		- o Intégration OpenADR®
	- OpenADR<sub>®</sub> nécessite un accès aux entreprises de services publics sur Internet, de sorte que le hub doit être connecté via Ethernet pour utiliser OpenADR.
- Alertes
	- Affichez les problèmes de fonctionnement qui peuvent empêcher les appareils de fonctionner comme prévu, comme des piles faibles ou l'absence de certains appareils.
- Intégration d'API
	- Pour s'intégrer aux appareils, systèmes et logiciels tiers, les API RESTful sont disponibles sur la connexion Ethernet.
- Scènes
	- Les scènes peuvent commander des appareils individuels, des espaces ou des groupes d'espaces à la demande.
	- Peut être activé via l'une des méthodes suivantes : o La deuxième entrée à contacts secs (CCI 2) o Intégration d'API
		- o Activation manuelle dans l'application
	- 50 scènes sont prises en charge au maximum.
	- Nécessite le logiciel du hub Vive en version 01.13 ou ultérieure.
- Dépendance d'occupation
	- Les détecteurs d'occupation dans une pièce / un espace peuvent contrôler des appareils dans d'autres pièces /espaces.
	- Détecteurs d'occupation Radio Powr Savr et gradateurs et interrupteurs Maestro Wireless 0–10 V== avec détecteur seulement.
	- Nécessite le logiciel du hub Vive en version 01.14 ou ultérieure
- Sélectionnez manuellement la phase du module de gradation dans l'application (appareils pris en charge seulement).

#### **Example 3 PROPOSITION DE SPÉCIFICATIONS** And the state of the state of the state of the state of the state of the state of the state of the state of the state of the state of the state of the state of the state of the sta Nom du projet : Numéro du projet : Numéros de modèle : 3

369902v 3 07.24.23

# Caractéristiques *(suite)*

- Prise en charge du contrôle manuel et du verrouillage des dispositifs d'urgence.
	- Activez le contrôle manuel et le verrouillage manuellement, à l'aide de LUT-ELI-3PH ou avec un dispositif d'intégration tel qu'une alarme incendie. Cela allumera les lumières de secours aux niveaux définis et verrouillera les commandes (télécommandes et détecteurs Pico) en cas d'alarme incendie ou d'incident de sécurité.
	- Peut être activé via l'une des méthodes suivantes : o La deuxième entrée à contacts secs (CCI 2) o Intégration d'API
		- o Activation manuelle dans l'application
	- Prend en charge tous les appareils PowPak de secours étiquetés en rouge.
	- Nécessite le logiciel du hub Vive en version 01.13 ou ultérieure.

Remarque : Le hub Vive est homologué par UL pour être utilisé dans des systèmes d'éclairage de secours conformément à la norme UL 924, lorsqu'il est associé à l'interface d'éclairage d'urgence LUT-ELI-3PH. Nécessite le logiciel du hub Vive en version 01.13 ou ultérieure.

- CCI programmable
	- La deuxième entrée à contacts secs (CCI 2) peut être programmée pour activer une scène ou annuler et verrouiller les dispositifs d'urgence en cas d'alarme incendie.
	- Activation de scène
	- o Définissez une scène à activer à l'aide de la deuxième entrée à contacts secs (CCI 2) sur le hub Vive.
	- Activation du support de contrôle manuel et de verrouillage (alarme incendie, incident de sécurité).
		- o Offre la possibilité de commander tous les contrôleurs de charge de secours étiquetés en rouge à des niveaux d'éclairage programmables et de verrouiller les commandes.
	- Nécessite le logiciel du hub Vive en version 01.13 ou ultérieure.

#### **SELUTRON** PROPOSITION DE SPÉCIFICATIONS

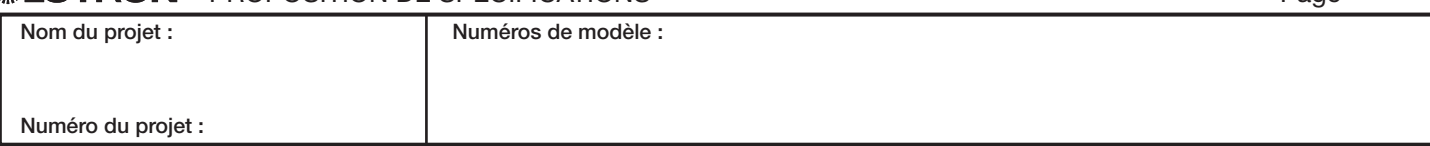

4

369902v 4 07.24.23

# Approbations réglementaires

- Certifié cULus
- Approuvé par la FCC. Respecte les limites d'un appareil de classe B, conformément à la section 15 des règles de la FCC
- $\bullet$  IC
- COFETEL
- NOM

# Puissance/Performance

- Entrée de l'alimentation :  $120 - 277$  V $\sim 50/60$  Hz 0,6 A
- Entrée du hub Vive :  $24$  V $=$  350 mA

# Limites du système

- HJS-1, HJS-2 prennent en charge jusqu'à 700 appareils Lutron sans fil. HJS-0 prend en charge 75 appareils Lutron sans fil. Les appareils doivent se trouver à moins de 22 m (71 pi) du hub Vive.
- Tout dispositif de charge peut être commandé par 10 détecteurs d'occupation, 10 télécommandes et 1 détecteur de lumière Pico (les télécommandes Pico et détecteurs doivent se trouver à moins de 9 m [30 pi] du dispositif de charge qu'ils commandent).

### Montage

- Les unités du hub Vive doivent être montées au milieu d'une dalle de plafond non-métallique ou d'une plaque de plâtre, visible à l'intérieur de la pièce.
- Toute installation à proximité de métal autre qu'un boîtier de raccordement peut réduire la portée du signal radio. Le hub doit se trouver à au moins 305 mm (12 po) d'objets métalliques.
- Utilisez une version montée en surface pour un montage sur un plafond dur ou en ciment.
- L'alimentation se monte dans un boîtier de raccordement carré standard de 101 mm x 101 mm (4 po x 4 po).
- L'alimentation doit être montée à moins de 31 m (100 pi) du hub Vive. Le câblage doit être de 0,2 mm<sup>2</sup> à 2,5 mm<sup>2</sup> (24 AWG à 12 AWG).

## **Environnement**

- Utilisation à l'intérieur uniquement.
- 0 à 40 °C (32 à 104 °F).
- Humidité relative inférieure à 90 %, sans condensation. Deux bornes d'entrée à contacts secs
- La première entrée à contacts secs (CCI 1) est utilisée pour amorcer le délestage seulement. Le délestage tamisera physiquement les lumières jusqu'à un niveau programmable en vue de répondre aux exigences ADR (système de réponse automatisée aux demandes) de l'Article 24 californien sur les normes de rendement énergétique des bâtiments.

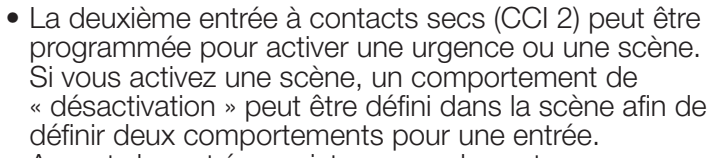

- Accepte les entrées maintenues seulement.
- Le courant de fuite à l'état éteint doit être inférieur à 100 μA.
- Tension en circuit ouvert : 24 V== maximum.
- Câblage d'entrée : 0,2 mm<sup>2</sup> à 2,5 mm<sup>2</sup> (24 AWG à 12 AWG).
- Les entrées à contacts secs sur plusieurs hubs peuvent être câblées en parallèle. NE câblez PAS les entrées en parallèle avec d'autres équipements car cela peut provoquer un déclenchement intempestif des entrées sur l'un des appareils.
- Jusqu'à 4 hubs en parallèle.
- Pour garantir un bon fonctionnement des entrées à contacts secs, une alimentation PS-J-20W-UNV ne peut pas être utilisée pour alimenter plus d'un hub.
- Les entrées doivent être à contacts secs, à semiconducteur,

 à collecteur ouvert ou une sortie active-bas (NPN)/active-haut (PNP).

- La tension d'activation du collecteur ouvert NPN ou active-bas doit être inférieure à 2 V--- et consommer 3,0 mA
- La tension d'activation du collecteur ouvert PNP ou active-haut doit être supérieure à 12 V- et délivrer 3,0 mA

## **Programmation**

• Le hub Vive est destiné à être installé de façon permanente. Il n'est PAS destiné à être utilisé comme outil de programmation pouvant être retiré du site après la mise en service. Diverses fonctionnalités du système Vive dépendent du hub pour une fonctionnalité correcte. En outre, les utilisateurs et autres responsables de l'entretien seront obligés de remettre tout le système en service pour apporter de simples modifications ou ajouts si le hub n'est pas installé sur le site comme une partie intégrante du système mis en service.

## **Garantie**

• Garantie limitée d'un an. Le client peut enregistrer le produit pour prolonger la période de garantie de 1 an à 5 ans. Veuillez consulter www.lutron.com/ TechnicalDocument Library/369-119\_Wallbox\_ Warranty.pdf pour des informations concernant la garantie.

 $\overline{5}$ 

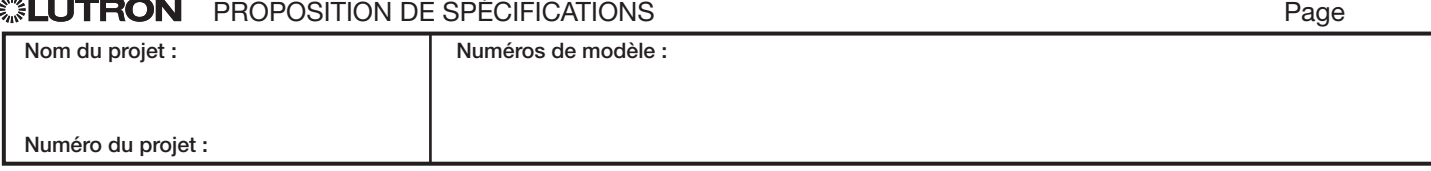

# Comment créer un numéro de modèle

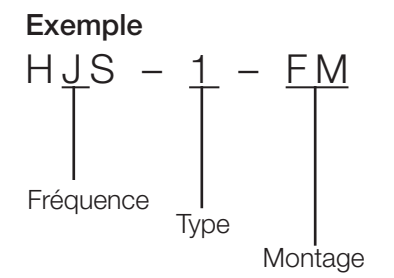

### Bande de fréquence

 $J = 433,05 - 434,79$  MHz

## Type

 $0 =$  Le hub de démarrage Vive sans BACnet. est limité à 75 appareils. (Disponible comme HJS-0-FM seulement)

 $1 =$  Hub Vive sans BACnet®

 $2$  = Premium hub Vive avec BACnet.

### Montage

- FM = Montage encastré (dalle de plafond non-métallique ou plaque de plâtre)
- SM = Montage en surface (ciment)

## Numéros des modèles de hub Vive disponibles (alimentation et adaptateur de montage inclus)

- HJS-0-FM Hub de démarrage, adaptateur encastré et alimentation
- HJS-1-FM Hub Vive, adaptateur de montage encastré et alimentation
- HJS-1-SM Hub Vive, adaptateur de montage en surface et alimentation
- HJS-2-FM Premium hub Vive, adaptateur de montage encastré et alimentation
- HJS-2-SM Premium hub Vive, adaptateur de montage en surface et alimentation
- HJS-UPDATE Licence de mise à jour du logiciel pour ajouter BACnet® aux hubs HJS-0 et HJS-1
- HJS-DEVICES La licence de mise à jour du logiciel passe la limite d'appareils à 700 appareils pour les hubs HJS-0

## **▒EUTRON** PROPOSITION DE SPÉCIFICATIONS PAGE PAGE PAGE PAGE PAGE

#### 6

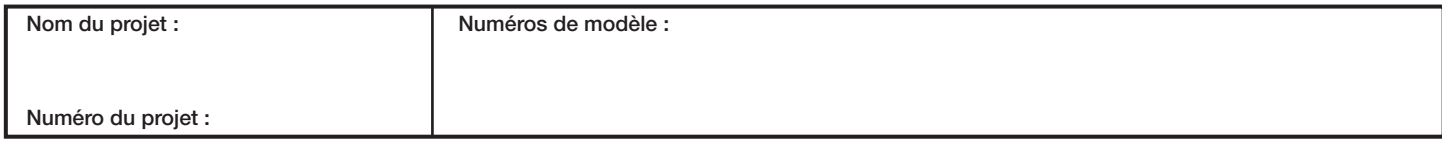

### Numéros de modèle des pièces de rechange

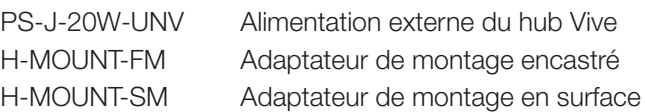

### Numéros des modèles de commutateurs Ethernet (vendus séparément)

Tous les commutateurs sont des modèles de 10/100/1000 Mbps non administrables. Ces produits informatiques sont une liste suggérée. Des produits informatiques fournis équivalents ou supérieurs sont suffisants. Des produits de niveau professionnel sont recommandés.

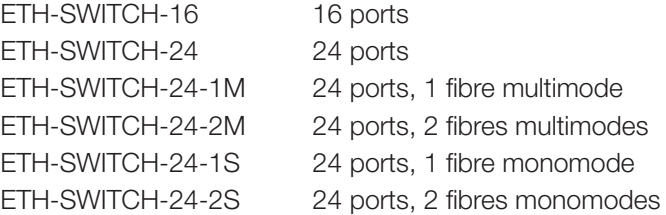

369902v 7 07.24.23

# **Dimensions**

Les dimensions sont représentées en : mm (po)

### Hub Vive

Vue de dessus Vue latérale

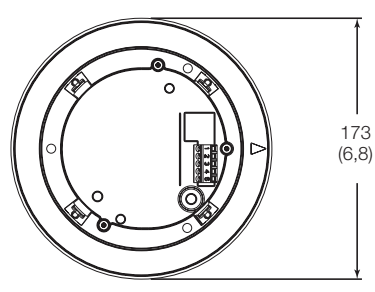

#### Adaptateur de montage encastré Vue de dessus Vue latérale

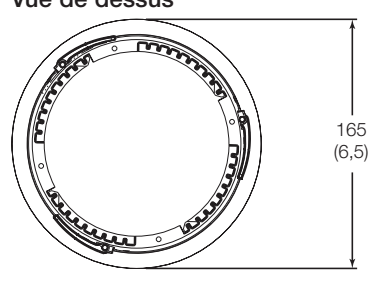

# Adaptateur de montage en surface

Vue de dessus  $\sim$   $\frac{1}{20}$ 122 (4,8) 89 (3,5)

Alimentation

Vue de dessus Vue latérale

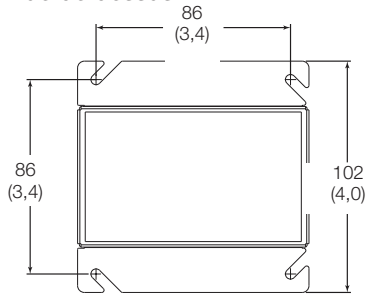

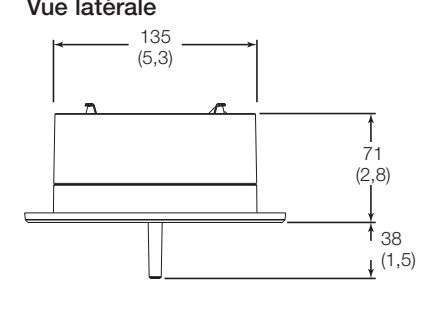

79  $(3,1)$ 

# Détails de l'adaptateur de montage encastré

• Nécessite de découper un trou de 153 mm (6 po) dans le plafond pour le montage.

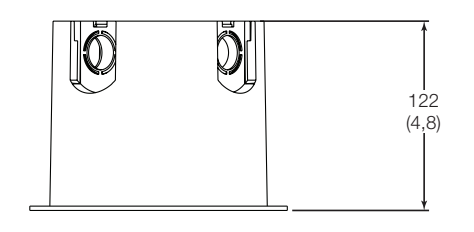

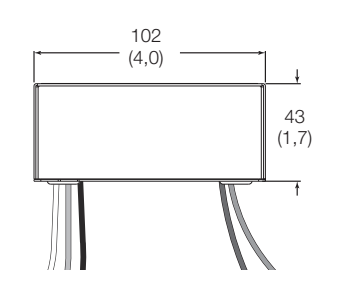

## Détails de l'adaptateur de montage en surface

• Entrées à perforer pour une conduite de 13 mm ou 19 mm (1/2 po ou 3/4 po).

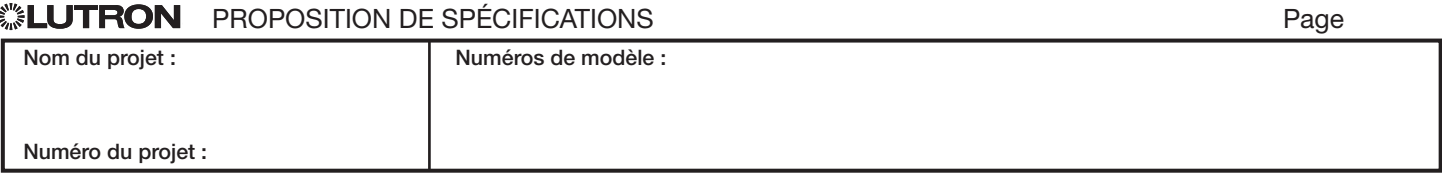

# Schémas de la portée

Tous les appareils sans fil à associer au hub Vive doivent se trouver à moins de 22 m (71 pi) du hub Vive et doivent être au même étage que le hub Vive.

Remarque : Les hubs Vive doivent être installés à plus de 3 m (10 pi) les uns des autres au même étage.

Remarque : Un réseau Wi-Fi d'entreprise peut interférer avec le Wi-Fi du hub Vive. Lorsqu'un réseau Wi-Fi d'entreprise existe, il est recommandé de suivre le de démarche suivante :

• Connectez le hub Vive au réseau d'entreprise en utilisant la connexion Ethernet du hub et désactivez le Wi-Fi du hub. Remarque : Les hubs Vive doivent être installés à plus de 3 m (10 pi) d'un routeur Wi-Fi ou d'un point d'accès.

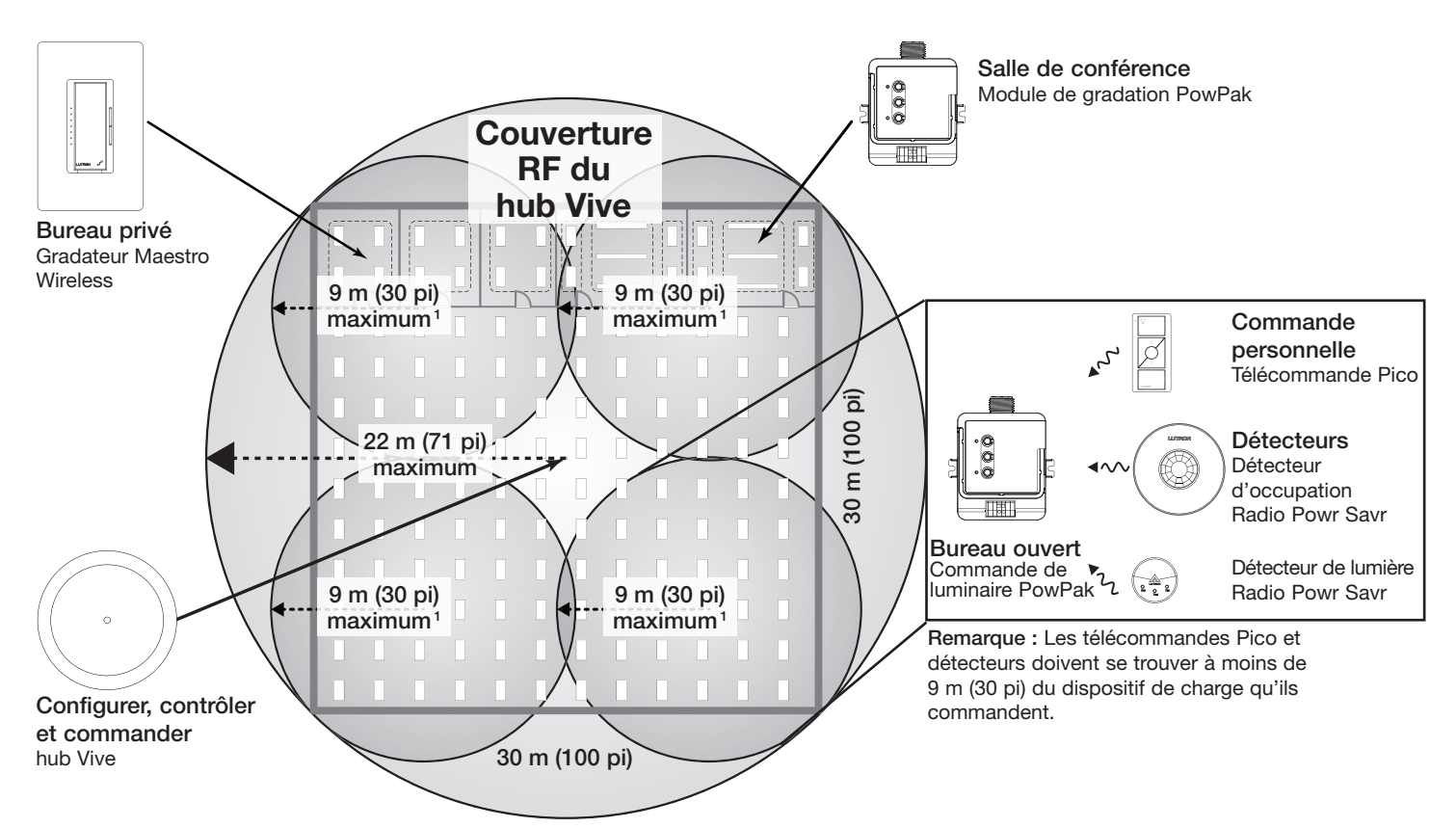

Les détecteurs sans fil et les commandes doivent se situer à moins de 18 m (60 pi) en ligne directe de l'appareil associé ou à moins de 9 m (30 pi) à travers les murs.

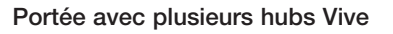

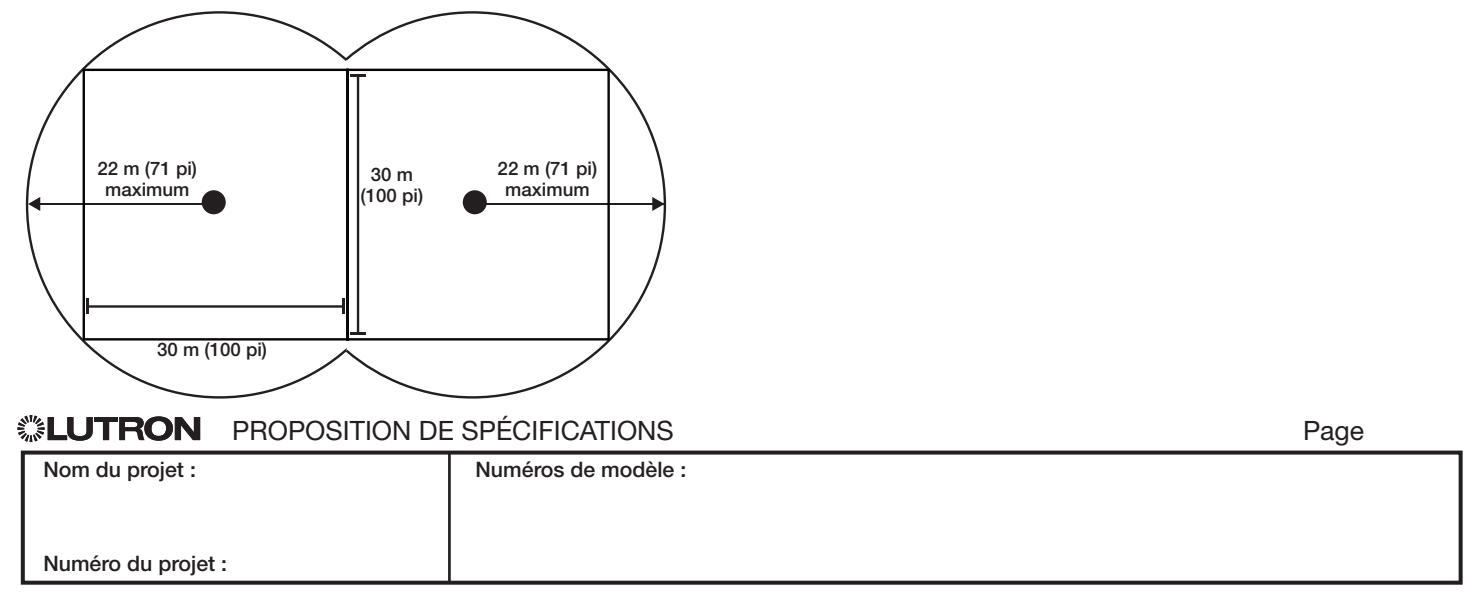

369902v 9 07.24.23

# Câblage

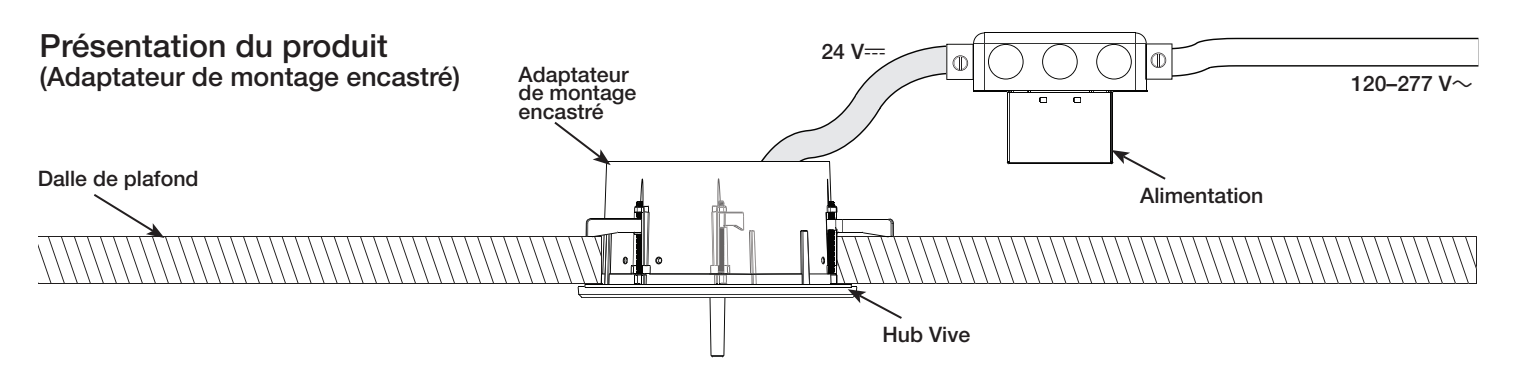

Voir la note d'application 628 de Lutron (no de pièce 048628) sur www.lutron.com pour plus d'informations sur le câblage de l'éclairage d'urgence avec un système Vive.

# Présentation du produit

Numéro du projet :

#### (Adaptateur de montage en surface)

Remarque : Concernant les applications pour les espaces plénum de Chicago, l'alimentation électrique possède un boîtier métallique et peut être montée dans l'espace plénum. Le hub Vive ne peut pas être monté dans l'espace plénum et doit être monté en dehors de l'espace plénum à la surface du plafond.

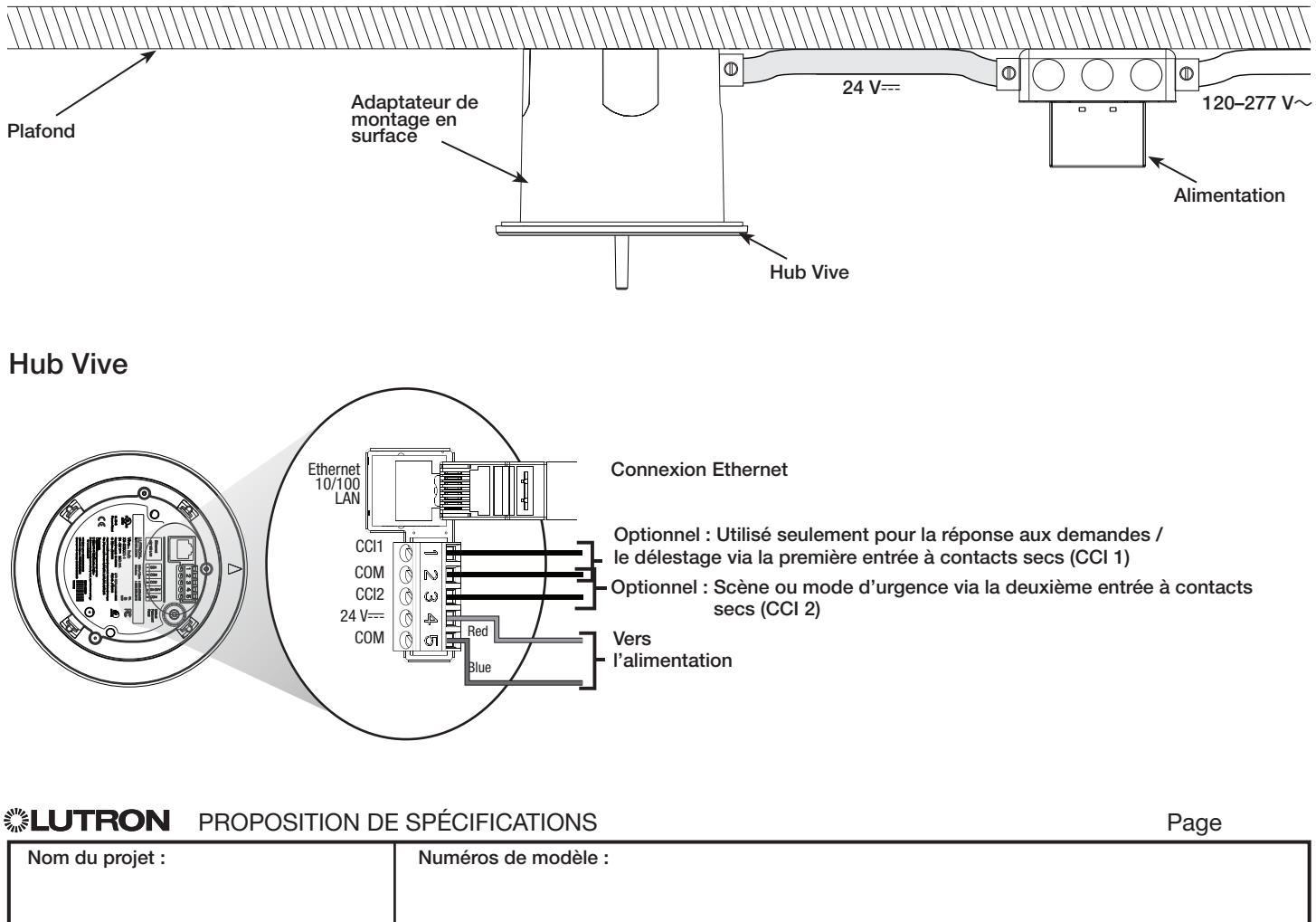

# Déclaration de sécurité Vive

Lutron prend très au sérieux la sécurité du système de commande d'éclairage Vive.

Le système de commande d'éclairage Vive a été conçu et construit avec une attention particulière portée à la sécurité, ce dès sa création. Lutron a engagé des experts en sécurité et des laboratoires d'essais indépendants tout au long du développement du système de commande d'éclairage Vive. Lutron s'engage à sécuriser et à améliorer continuellement le produit Vive tout au long de son cycle de vie.

Le système de commande d'éclairage Vive utilise une approche sécuritaire à niveaux multiples et les techniques recommandées par le NIST (National Institute of Standards and Technology) en matière de sécurité.

Elles comprennent :

- 1. Une architecture qui isole le réseau Ethernet câblé du réseau sans fil, limitant strictement la possibilité que le Wi-Fi Vive soit utilisé pour accéder au réseau de l'entreprise et obtenir des informations confidentielles
- 2. Une architecture de sécurité distribuée où chaque hub dispose de ses propres clés uniques, ce qui limite toute violation potentielle à une petite partie du système seulement
- 3. Des niveaux multiples de protection par mot de passe (réseau Wi-Fi et hubs eux-mêmes), avec des règles intégrées qui forcent l'utilisateur à saisir un mot de passe résistant
- 4. Les meilleures pratiques recommandées par le NIST, y compris le salage par cryptographie et les algorithmes SCrypt pour stocker les noms d'utilisateur et les mots de passe en toute sécurité
- 5. Un chiffrement de 128 bits AES pour les communications réseau
- 6. Le protocole HTTPS (TLS 1.2) pour sécuriser les connexions au hub sur le réseau câblé
- 7. La technologie WPA2 pour sécuriser les connexions sur le hub via le réseau Wi-Fi
- 8. Technologies de chiffrement des données stockées fournies par Azure

Le hub Vive peut être déployé de deux façons :

- Un réseau Lutron dédié
- Connexion au réseau informatique de l'entreprise via Ethernet. Le hub Vive doit être connecté via Ethernet pour accéder à certaines fonctions telles que BACnet® pour l'intégration BMS ou l'intégration OpenADR®. Lutron recommande de suivre les meilleures pratiques dans ce cas, y compris la séparation du réseau d'informations commercial et du réseau d'infrastructure du bâtiment. L'utilisation d'un VLAN ou de réseaux séparés physiquement est recommandée pour un déploiement sécurisé.

#### Déploiement d'un réseau Lutron dédié

Le hub Vive n'est pas connecté au réseau du bâtiment. Le Wi-Fi est utilisé pour se connecter à un appareil intelligent tel qu'un téléphone, une tablette ou un PC pour la mise en service et la configuration seulement. Le hub Vive utilise des pages Web pour la configuration et la maintenance via une connexion protégée par mot de passe. Le SSID du Wi-Fi peut être configuré de façon à en bloquer la diffusion. Le Wi-Fi du hub Vive peut être désactivé si besoin.

#### Déploiement d'un réseau informatique d'entreprise

 Le hub Vive peut être déployé avec une adresse IP Ethernet fixe ou transmise via DHCP. Une fois le réseau informatique opérationnel, le hub Vive utilisera des pages Web protégées par mot de passe pour l'accès et la maintenance. Le Wi-Fi du hub Vive peut être désactivé si besoin. Le hub Vive réserve le sous-réseau IP 192.168.3.0/24 pour son Wi-Fi, de sorte que le hub ne peut pas se voir attribuer une adresse IP Ethernet dans cette plage.

Le hub Vive fonctionne comme un point d'accès Wi-Fi pour la configuration et la mise en service du système Vive seulement. Il ne remplace pas le point d'accès Wi-Fi normal de votre bâtiment. Le hub Vive n'agit pas comme un pont entre les réseaux câblés et sans fil.

Il est fortement recommandé que des professionnels de la sécurité informatique locaux participent à la configuration et au paramétrage du réseau pour s'assurer que l'installation répond à leurs besoins en matière de sécurité.

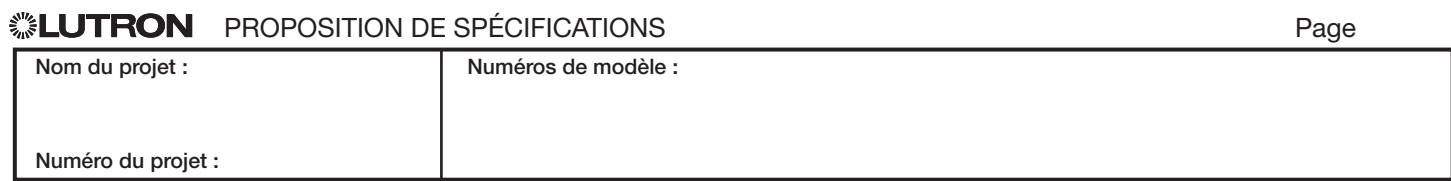

369902v 11 07.24.23

# Réseau dédié Wi-Fi seulement **Australia Europe Europe Ports utilisés** • Aucune configuration informatique nécessaire ッ Hub Vive (Fr. Réseau d'entreprise Hub simple Segment de liaison de 100 m (330 pi) Système de gestion du bâtiment (BMS) Routeur Wi-Fi ツ d'entreprise 习 Hub Vive  $\sim$ Ports utilisés Trafic Port Type Connexion Description Sortant 47808 47808 (configurable) UDP Ethernet Utilisé pour l'intégration BACnet® dans les systèmes de gestion du bâtiment (BMS) 80 TCP | Utilisé pour détecter le hub Vive lorsque mDNS n'est pas disponible 5353 UDP Ethernet Utilisé pour détecter le hub Vive via mDNS Configurable  $\begin{array}{c|c|c|c} \hline \text{TCP} & \text{[t]} \end{array}$  Ethernet Utilisé pour OpenADR®. Spécifié par l'entreprise de service public Entrant 443 TCP Ethernet et Wi-Fi Utilisé pour fournir une interface d'utilisateur aux appareils mobiles 80 <a>></a>
<a>
<a>
<a>
<a>
<a>
<a>
<a>
<</a>
<</a>
<</a>
<</a>
Utilisé par d'autres hubs Vive vers le proxy 8081 TCP Ethernet Utilisé pour les connexions LEAP locales aux intégrations et Vive Vue 8083 TCP Ethernet Utilisé pour les connexions LAP locales aux intégrations et Vive Vue 8444 TCP Ethernet Utilisé pour communiquer avec le serveur Vive Vue 47808<br>(configurable) UDP Ethernet Utilisé pour l'intégration BACnet® dans les systèmes de gestion du bâtiment (BMS) 5353 UDP Ethernet Utilisé pour détecter le hub Vive via mDNS

## **ELUTRON** PROPOSITION DE SPÉCIFICATIONS **ELUTRON** Page

11

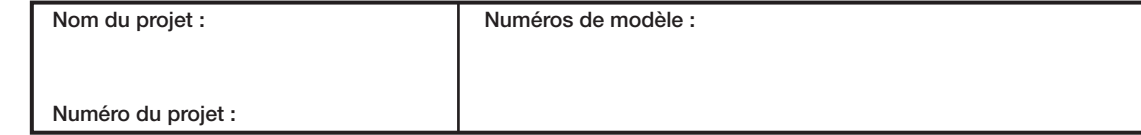

369902v 12 07.24.23

# Réseau d'entreprise *(suite)*

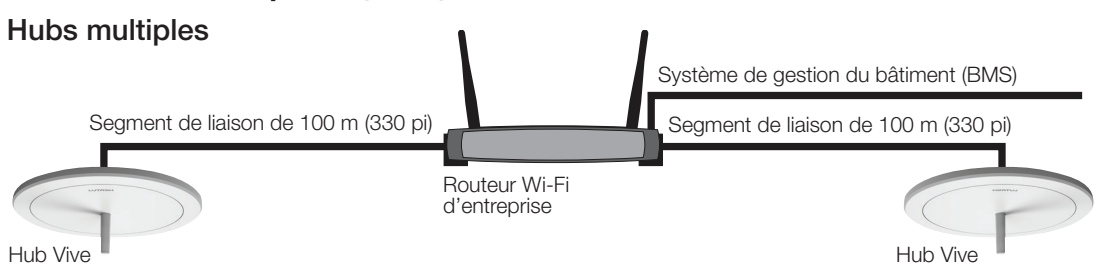

#### Ports utilisés

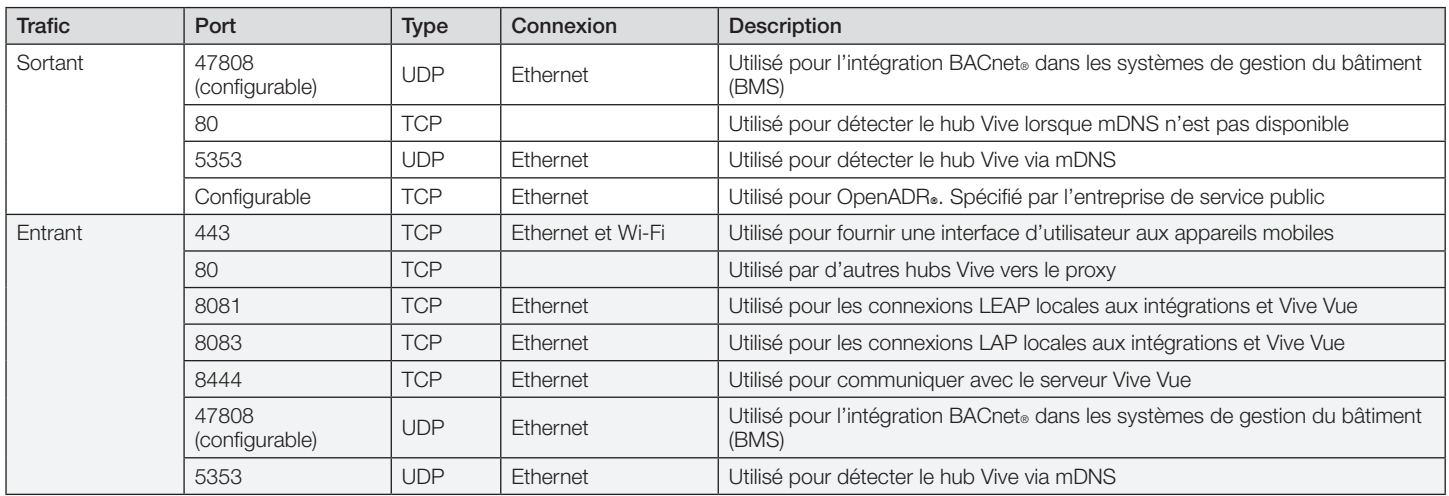

# Câblage de liaison inter-hub

#### **Remarques**

- Le câblage inter-hubs est considéré comme étant IEC PELV/NEC® de classe 2 ; ne le tirez pas dans la même conduite que le câblage de la tension secteur.
- La distance de câblage d'un seul segment de liaison est de 100 m (330 pi) au maximum ; utilisez des commutateurs Ethernet fournis par Lutron ou d'autres fabricants pour des distances plus importantes (voir la page 3).
- Jusqu'à 64 hubs peuvent être mis en réseau.
- Jusqu'à 100 hubs peuvent être connectés en réseau lorsque Vive Vue est utilisé.
- Les hubs communiquent sur la liaison inter-hub à l'aide des protocoles UDP ou TCP multidiffusion ; un réseau dédié est recommandé mais pas nécessaire.
- Le port d'accès du Wi-Fi ne peut pas être utilisé pour créer un réseau ad hoc à utiliser comme liaison de communication inter-hub.

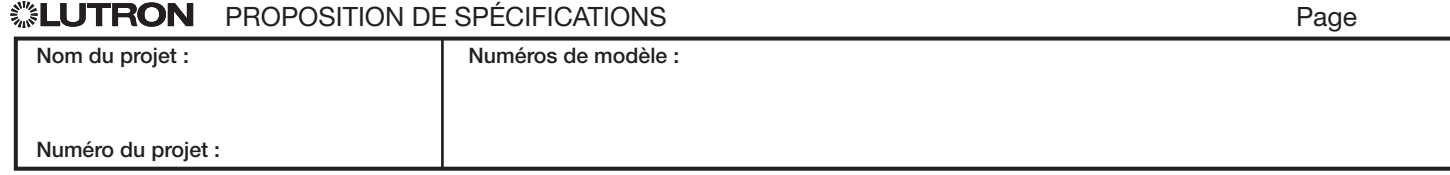

13

369902v 13 07.24.23

# Appareils compatibles

- Gradateurs et interrupteurs Maestro Wireless
	- $-$  MRF2S-6CL-XX<sup>1</sup>
	- MRF2S-6ELV120-XX<sup>1</sup>
	- MRF2S-8S-DV-XX<sup>1</sup>
	- UMRF2S-8S-DV-XX<sup>1</sup>
	- MRF2S-8ANS120-XX1
	- UMRF2S-8ANS120XX<sup>1</sup>
	- MRF2S-6ANS-XX<sup>1</sup>
	- MRF2S-6ND-120-XX1
- Gradateurs auxiliaires et interrupteurs Maestro Wireless
	- $-MA-R-XX$ <sup>1</sup>
	- MSC-AD-XX<sup>1</sup>
	- $-$  MA-AS-XX<sup>1</sup>
	- MA-AS-277-XX<sup>1</sup>
	- MSC-AS-XX<sup>1</sup>
	- MSC-AS-277-XX<sup>1</sup>
- Gradateurs Maestro 0-10 V sans fil et interrupteurs avec détecteur<sup>2</sup>
	- MRF2S-8SD010-XX
	- MRF2S-8SS-XX
	- MRF2S-8SDV010-XX
	- MRF2S-8SSV-XX

#### • Modules PowPak

- FCJS-010
- FCJS-010-EM
- FCJS-ECO
- FCJS-ECO-EM
- RMJS-ECO32-SZ
- RMJS-8T-DV-B
- RMJS-8T-DV-B-EM
- URMJS-8T-DV-B
- RMJS-16RCCO1DV-B
- URMJS-16RCCO1DVB
- RMJS-16R-DV-B
- RMJS-16R-DV-B-EM
- URMJS-16R-DV-B
- RMJS-5RCCO1-DV-B
- RMJS-5R-DV-B
- RMJS-20R-DV-B
- RMJS-20RCCO1DV-B
- $-$  RMJS-CCO1-24-B
- URMJS-CCO1-24B
- Gradateur de commande de phase en ligne<sup>3,4</sup>
	- RMQS-250-NE
	- RMQS-250-NE-EM4

### • Modules de gradation

- RMJS-5T-347
- RMJS-5T-347-EM
- RMJS-PNE-DV5
- RMJS-PNE-DV-EM5

- <sup>1</sup> « XX » correspond au code couleur et « YYY » correspond au code de marquage des boutons.
- <sup>2</sup> Nécessite le logiciel Vive Hub en version 01.09 ou ultérieure.
- <sup>3</sup> Nécessite le logiciel du Hub Vive en version 01.12 ou ultérieure.
- <sup>4</sup> Israël et Hong Kong seulement.
- <sup>5</sup> Nécessite le logiciel du hub Vive en version 01.13 ou ultérieure.

# **▒EUTRON** PROPOSITION DE SPÉCIFICATIONS PAGE PAGE PAGE PAGE PAGE

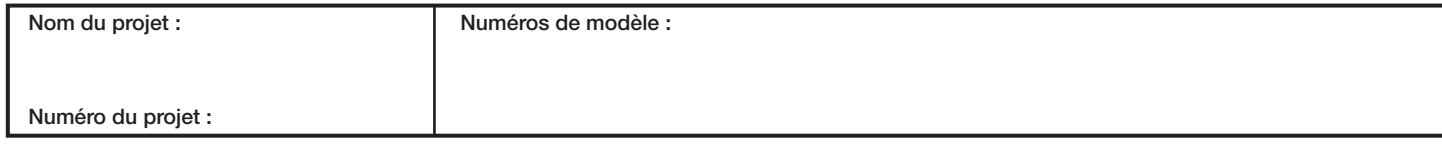

369902v 14 07.24.23

 $|14$ 

# Appareils compatibles *(suite)*

- Commandes sans fil Pico<sup>1</sup>
	- PJ2-2B-GXX-YYY
	- $-$  P, I2-2BRI -GXX-YYY
	- PJ2-3B-GXX-YYY
	- PJ2-3BRL-GXX-YYY
	- $-$  PJ2-4B-GXX-EL1<sup>2</sup>
	- $-$  PJ2-4B-GXX-EL2<sup>2</sup>
	- $-$  PJ2-4B-GXX-L01<sup>2</sup>
	- $-$  PJ2-4B-GXX-L21<sup>2</sup>
	- $-$  PJ2-4B-GXX-L31<sup>2</sup>
	- PJ2-4B-GXX-PY42
	- PJN-2B-GXX-L01
	- PJN-3BRL-GXX-L01
	- $-$  PQ2-2B-TXX-L01 $3$
	- $-$  PQ2-2BRL-TXX-L01 $3$
	- PQ2-3B-TXX-L013
	- PQ2-3BRL-TXX-L013
	- PQ2-4B-TXX-L21P2,3
	- $-$  PQ2-4B-TXX-L01 $^{2,3}$
	- $-$  PQ2-4B-TXX-L31<sup>2,3</sup>
	- $-$  PO2-4B-GXX-FL1<sup>2,3</sup>
	- $-$  PQ2-4B-GXX-EL2 $^{2,3}$
	- $-$  PO2-4B-GXX-PY4 $^{2,3}$
	- $-$  PJL-2B-GXX-YYY
	- PJL-2BRL-GXX-YYY
	- PJL-3BRL-GXX-YYY

#### • Détecteurs d'occupation et de lumière du jour sans fil

- LRF2-OCR2B-P-WH
- LRF2-VCR2B-P-WH
- LRF2-OHLB-P-WH
- LRF2-OKLB-P-WH
- LRF2-OWLB-P-WH
- LRF2-VHLB-P-WH
- LRF2-VKLB-P-WH
- LRF2-VWLB-P-WH
- LRF2-DCRB-WH
- LRF7-OCR2B-P-WH<sup>3</sup>
- LRF7-OHLB-P-WH<sup>3</sup>
- LRF7-OKLB-P-WH3
- LRF7-OWLB-P-WH<sup>3</sup>
- $-$  LRF7-DCRB-WH $3$

#### • Kits de rénovation électrique

- MRF2S-1S8A-1OC
- MRF2S-1S8A-1OH
- MRF2S-1S8A-1OK
- MRF2S-1S8A-1OW
- MRF2S-1S8A-1VC
- MRF2S-2S8A-1OW
- Commandes de prise sans fil
	- $-$  CAR2S-15-STR-XX<sup>1</sup>
	- $-$  CAR2S-20-STR-XX<sup>1</sup>
	- $-$  CAR2S-15-DTR-XX<sup>1</sup>
	- $-$  CAR2S-20-DTR-XX<sup>1</sup>
- Commandes de luminaires sans fil
	- DFCSJ-OEM-RF
	- DFCSJ-OEM-OCC
	- DFC-OEM-DBI
- <sup>1</sup> « XX » correspond au code couleur et « YYY » correspond au code de marquage des boutons.
- <sup>2</sup> Le bouton de programmation fonctionne seulement avec tous les périphériques associés à la télécommande Pico. Les boutons des télécommandes Pico ne peuvent pas être assignés individuellement dans différentes pièces.
- <sup>3</sup> Israël et Hong Kong seulement.

Le logo Lutron, Lutron, Clear Connect, Maestro, Maestro Wireless, Pico, PowPak, Radio Powr Savr, Vive Vue et Vive sont des marques commerciales ou déposées de Lutron Electronics Co., Inc. aux États-Unis et/ou dans d'autres pays.

Bonjour, Mac, Safari et iPhone sont des marques déposées de Apple Inc., enregistrées aux États-Unis et dans d'autres pays App Store est une marque de service de Apple, Inc., enregistrée aux États-Unis et dans d'autres pays. Tous les autres noms de produits, logos et marques appartiennent à leurs propriétaires respectifs.

## **▒LUTRON** PROPOSITION DE SPÉCIFICATIONS PAGE POPOSITION DE SPÉCIFICATIONS

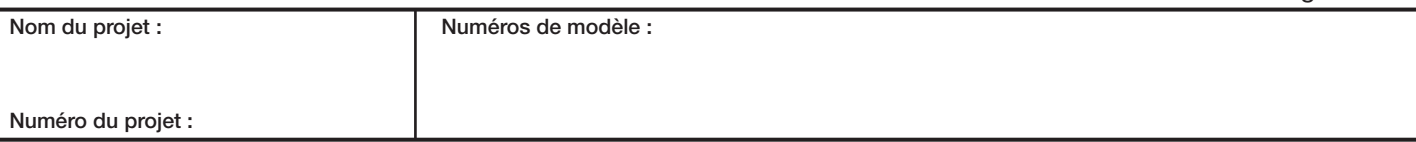